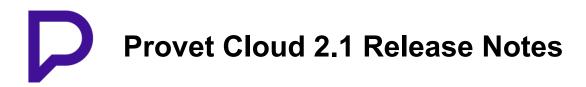

## **Developments**

- Improved new logic of sorting of search results for item search in consultation.
- Added functionality that allows processing clients in the "Debtors and Creditors" report
  without sending a debt letter to them. This feature is related to the debt level processing
  functionality. Users can now run reports of clients who have fully paid or have only
  credits on their account, and reset their debt tag to "No debt". Initially available to betatesting cloud environments. Extended to a wider audience in subsequent phases.
- Added the "Active department groups" field to the file importer.
- Swedish Fiscal System: we've improved an existing warning on the counter sale page, when a previous finalized anonymous counter sale receipt has been left unprinted, with a link to the previous counter sale in question.
- Updated the API for mobile app to enable editing treatment plans.
- Added the "Patient status" column to client page > "Billing" tab > "Invoices" section.
   Initially available to beta-testing cloud environments. Extended to a wider audience in subsequent phases.
- Added the "Patient status" column to client page > "Patient details" tab > "Consultation history" section. Initially available to beta-testing cloud environments. Extended to a wider audience in subsequent phases.
- Show the patient's consultation status in "Recent consultations" on the dashboard.
   Initially available to beta-testing cloud environments. Extended to a wider audience in subsequent phases.
- Added an option to select Agria diagnoses on the consultation page.

## Fixes and improvements

- Fixed an issue that caused page to freeze if the referral number (ID) link was clicked on a completed referral in consultation "Feedback to referring vet" section.
- Fixed an issue where an external laboratory referral workflow was not triggered from bundle items when the bundle item contained both external and internal laboratory items.
- Fixed an issue where the file importer's mapping step was not loading in some cases.

- Fixed a bug where selecting "Prescribed" as the usage method for a consultation item incorrectly displayed the "Refills" field. This could lead to unintentionally creating a double refill in addition to a written prescription.
- Fixed an issue where the US prescription printout layout did not include the state abbreviation in the client and clinic address sections.
- Refills can now be added outside a consultation also for supply and food items.
- Treatment plans can now be added to the "Boarding" and "Pet service" consultation types, and inpatient fees are applied to boarding consultations. The referrals section is not shown for these consultation types. Initially available to beta-testing cloud environments. Extended to a wider audience in subsequent phases.
- The automatic price update completion email is now translated to the user-specific language.
- Fixed an issue where the "Add handling fee" checkbox did not reflect the default "Handling fee charged" setting when adding a medicine with a handling fee from a bundle.
- Fixed an issue where the "Give feedback" link in the super search did not direct to the correct page.
- Added functionality to reset the client debt level to "No debt" using the "Debtors and Creditors" report. This option is available when the debt letter setting for the client debt level is enabled. Initially available to beta-testing cloud environments. Extended to a wider audience in subsequent phases.
- Updated the "Refills" sidebar on the client page to show content in a more compact and better layout.
- SMS two-factor authentication now requires users to set up a phone number to use in verification. Verification cannot be skipped if SMS two-factor authentication is enabled.
- Added the possibility to add backorder items to orders. When an order is not fully delivered, a plus button is available for adding more quantity later. Quantity that has already been delivered can be edited using the edit function of the row.
- Fixed an issue where the item's account number was not copied when the item type was converted.
- The clinical note type is now copied from the clinical note template linked to the appointment reason. Previously, the clinical note type was set as "General" regardless of the note type in the template.
- Renamed the "Invoice date" label on the invoice PDFs to "Date" to comply with certain market regulations.
- Added a retry logic to submitting a PDF for e-signature to fix a problem where submitting a PDF failed because PDF conversion had not yet finished or had failed.

- Limit unlinking consultation from estimate, if some estimate items are already used in consultation.
- Fixed an issue where orders were not mapped with the delivered batch even if the order ID was provided in the delivered batch.
- Fixed an issue where the order status was immediately set to "Added to stock" after verifying the final item row even if some of the items had not been fully delivered.
- Fixed an issue where the order status remained unchanged when order items were updated via batch collection, and when a user manually updated the order status, the status remained unchanged even after the orders were added to stock.
- Improved the UI of the "Appointment details" dialog.
- Improved the UI of the "Edit appointment" dialog.
- Added the "Department" header in the table when selecting bundles for estimates.
- Fixed the inconsistency of tag badges and colors between the "Appointment details" and "Edit appointment" dialogs.
- Fixed an issue with Provet Pay prepayment refunds where an unsuccessful refund resulted in an incorrect balance for the client.
- Fixed an issue where the "Total" field in the treatment item dialog on the consultation page did not show the total price of items correctly when a minimum charge was applied.
- Improved the workflow in the Catalog > "Bundle" pages where user might forget to save the bundle.
- Added the "Available for boarding" option to reason type settings for marking a reason as available for boarding. Initially available to beta-testing cloud environments. Extended to a wider audience in subsequent phases.
- The "Invoicing" and "Ready for discharge" statuses are always enabled in the discharge workflow. Initially available to beta-testing cloud environments. Extended to a wider audience in subsequent phases.
- Fixed the issue where the 'Tags' field would not be available when creating patients directly from the main dashboard page.
- Added a new functionality for renewing existing refills. The refill dialog is automatically filled with previous data.
- Fixed issues where items were not shown correctly in the consultation item dialog and not properly disabled in the health plan item dialog when the items had the "Usable after subscription has ended" option set in the health plan.
- The stock item entry XLS export now shows units or packages based on the "Show value as" option selected in the item entry dialog.

- Added options to select all departments and exclude specific departments when copying
  a central bundle to departments. Initially available to beta-testing cloud environments.

  Extended to a wider audience in subsequent phases.
- Fixed an issue where archived items were not exported correctly.
- Fixed a bug that caused the acting user to be logged out when editing a large number of users.
- Fixed an external laboratory issue where all result attachments were marked as "Final results". Now the result attachments show the correct status, for example "Results (Complete)" or "Results (In process)".
- Fixed an issue where using multiple tags with the same name caused an unexpected error when using the tags in PUT and PATCH requests via RestAPI.
- Fixed an issue where the "Without subgroup" filter was not working in Inventory > Stock.
- Added a new webhook integration for PatientHealthPlan subscriptions to synchronise the subscription status between Provet Cloud and an external health plan system.
- Fixed an issue with mapping orphaned laboratory results. The mapping process no longer fails due to "Select a valid choice" error.
- Fixed an issue where it was not possible to pay invoices from another department using Provet Pay.
- The consultation sections "Clinical signs", "Diagnosis", and "Diagnostics" are now hidden if the consultation type is "Boarding" or "Pet service". Initially available to beta-testing cloud environments. Extended to a wider audience in subsequent phases.
- Added new consultation types for boarding and per services. Initially available to betatesting cloud environments. Extended to a wider audience in subsequent phases.
- Fixed an issue where the wholesale unit values and wholesale total values did not match in the "Item purchases" report.
- Updates to the UI copy for conditional pricing rule creation.
- Fixed an issue in the file importer where department mapping for users was not working correctly.

## Database schema changes

- calendar\_boardingevent
  - New table.
- health client
  - New column `date of birth` [date NULL].
  - New column `drivers licence number` [varchar(31)].
  - New column `gender` [smallint NULL].

- insurance agriaclaimdiagnosis
  - New column `consultation\_diagnosis\_id` [integer NULL].
  - Foreign key reference from `consultation\_diagnosis\_id` to `health consultationdiagnosis`.`id`.
  - Modified type for column `claim id` to [integer NULL].
- invoice express expressaccount
  - New column `anonymous clients` [json].
- laboratory externallaboratoryorphanedresearch
  - Modified type for column `result` to [longtext NULL].
- organization complainttype
  - New column `available\_for\_boarding` [bool].
- organization debtlettertemplate
  - New column `exclude\_from\_sending` [bool].
- organization\_orphanitem
  - New column `invoice\_row\_draft\_id` [integer NULL UNIQUE].
  - Foreign key reference from `invoice\_row\_draft\_id` to `billing invoicerowdraft`.`id`.
  - New column `treatment\_plan\_item\_id` [integer NULL UNIQUE].
  - Foreign key reference from `treatment\_plan\_item\_id` to `treatment\_plan\_treatmentplanitem`.`id`.
- organization exclusionmodel
  - New table.